#### SUPERLinksWEBご利用メニュー改定及び仕様変更のご案内

ユーザー様各位

平素は格別のお引き立て、ご愛顧を賜り厚く御礼申し上げます。 間取図ソフト【SUPERLinksWEB】は2023年9月4㈪午後以降よりご利用メニューの改定を実施 させていただいております。(2024年4月より一部仕様変更あり)

今まで多くのお客様にご利用いただけるようフリーアカウントサービスの継続に取り組んで まいりましたが昨今の社会情勢の変化及び下記のような理由により現状を維持継続すること が困難となり、誠に申し訳ありませんがメニューを改定させていただくこととなりました。

- ・多くのユーザー様にご利用いただくためのサーバー環境の維持
- ・お客様の個人情報を含むシステム全体のセキュリティ管理
- ・システム内の定期的なメンテナンス改修

今後とも多くのユーザー様にご利用いただきますよう努めてまいりますので新メニューでの ご利用含めご理解いただきますよう、何卒よろしく願い申し上げます。 (改定内容は別紙ご確認ください)

2024年3月改訂 日本スキルズ株式会社

### **<SUPERLinksWEBメニュー改定内容>**

**1.フリープランは無料体験版として仕様変更となります**

**<フリープランの仕様>**

**\*作成された編集可能なデータの保存回数は1日1回となります**

**\*保存可能件数は1件となります**

**\*メニュー改定後は保存データ1件(最上位表示分)のみ編集利用が可能となります**

**(表示順の変更は上書き保存で最上位表示になります)**

**\*2024年4月1日以降画像保存(ダウンロード)機能はフリープランではご利用いただけません**

### **2.新たに「ライトプラン」が追加されます**

**\*「ライトプラン」は作成データ30件まで保存可能となります**

- **\*「ライトプラン」のご利用期間は2ヵ月以上となります**
- **\* 2か月単位のお支払にて(600円税別)更新または解約(プラン変更)が可能となります**
- **\*「ライトプラン」はクレジットカード決済のみとなります**
- **\*「ライトプラン」の画像ダウンロード件数は無制限となります**
- **\*「ライトプラン」は「フリープラン(体験版)」の画面からのお手続きにより ご利用いただきます**

### **3.ビジネスプランの価格及び内容の変更はございません**

**\* 名称のみ変更「ビジネスアカウント」→「ビジネスプラン」**

**\*別紙「ご利用メニュー改定内容(図表)」もご参照ください**

### **ご利用メニュー改定内容(図表)**

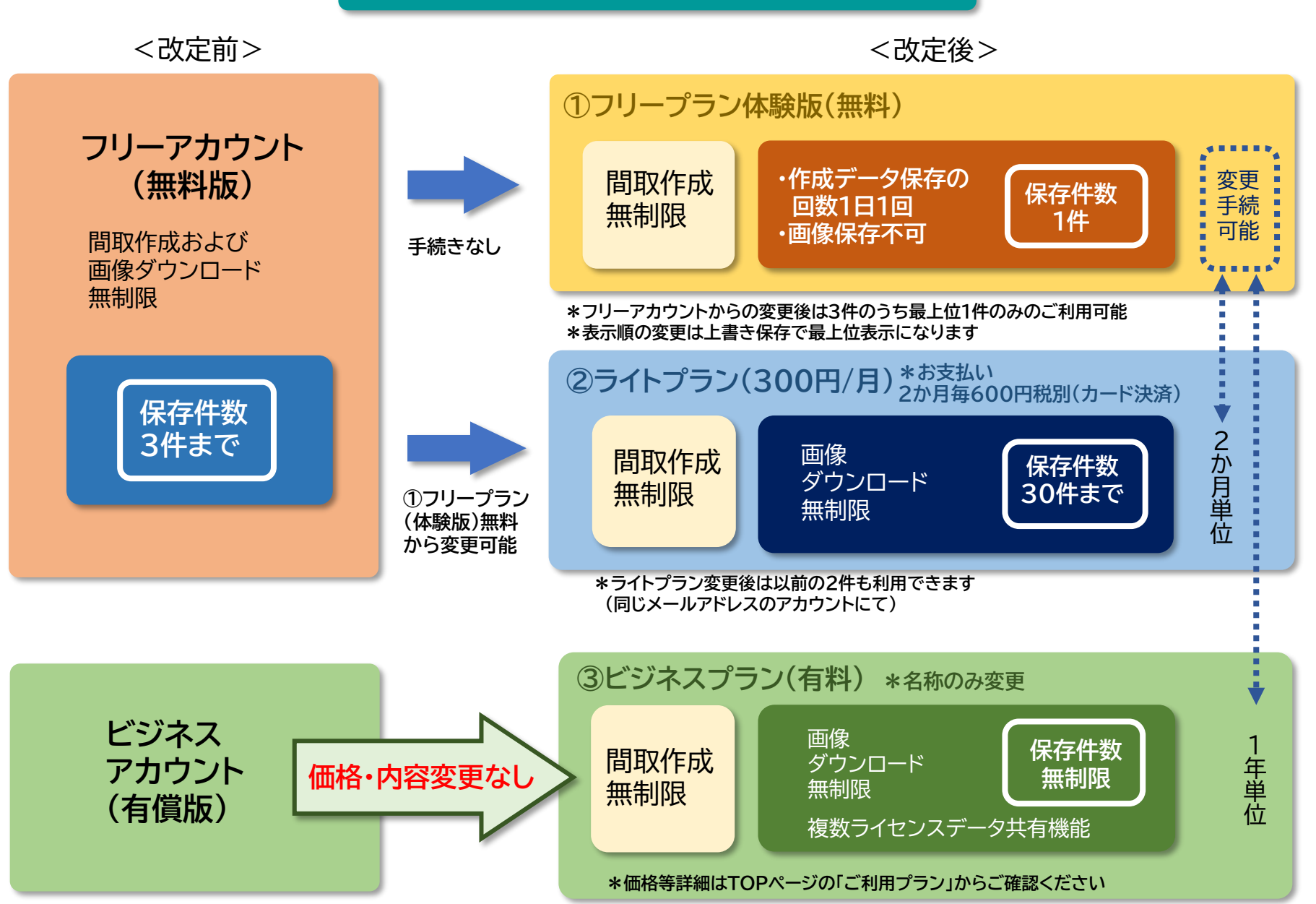

**\*ライトプラン及びビジネスプランを解約すると自動的にフリープラン体験版となります**

# **★フリーアカウント(無料版)をご利用中のお客様へ**

# **<ライトプラン(有料)に変更される場合>**

①メニュー改定予定日までに利用される1件を上書き保存してください (ライトプラン変更後は最上位以外の3件ともご利用可能となります)

②メニュー改定予定日以降ログインの上、ライトプランへの変更手続きを進めてください

- ・クレジットカード決済
- ・2ヶ月単位にて600円税別
- ・自動更新可能
- ・2か月毎の更新時、更新されない場合は「フリープラン体験版」の状態となります

### **<ライトプラン(有料)に変更されない場合>**

メニュー改定予定日以降「フリープラン体験版」の状態となり、ご利用いただける仕 様が変わります

- ・保存できるデータの件数が1件(上書き可能)
- ・作成データの保存できる回数が1日1回
- ・画像ダウンロードできる回数は0件(2024年4月1日以降)

## 作成画面の説明

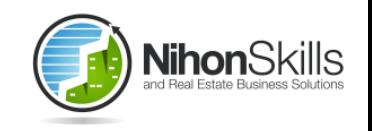

作業用のスペース(方眼紙)のサイズの変更はブラウザの設定で表示サイズを変更してください インターネットを見ている画面の右上の方に設定機能があります -----------

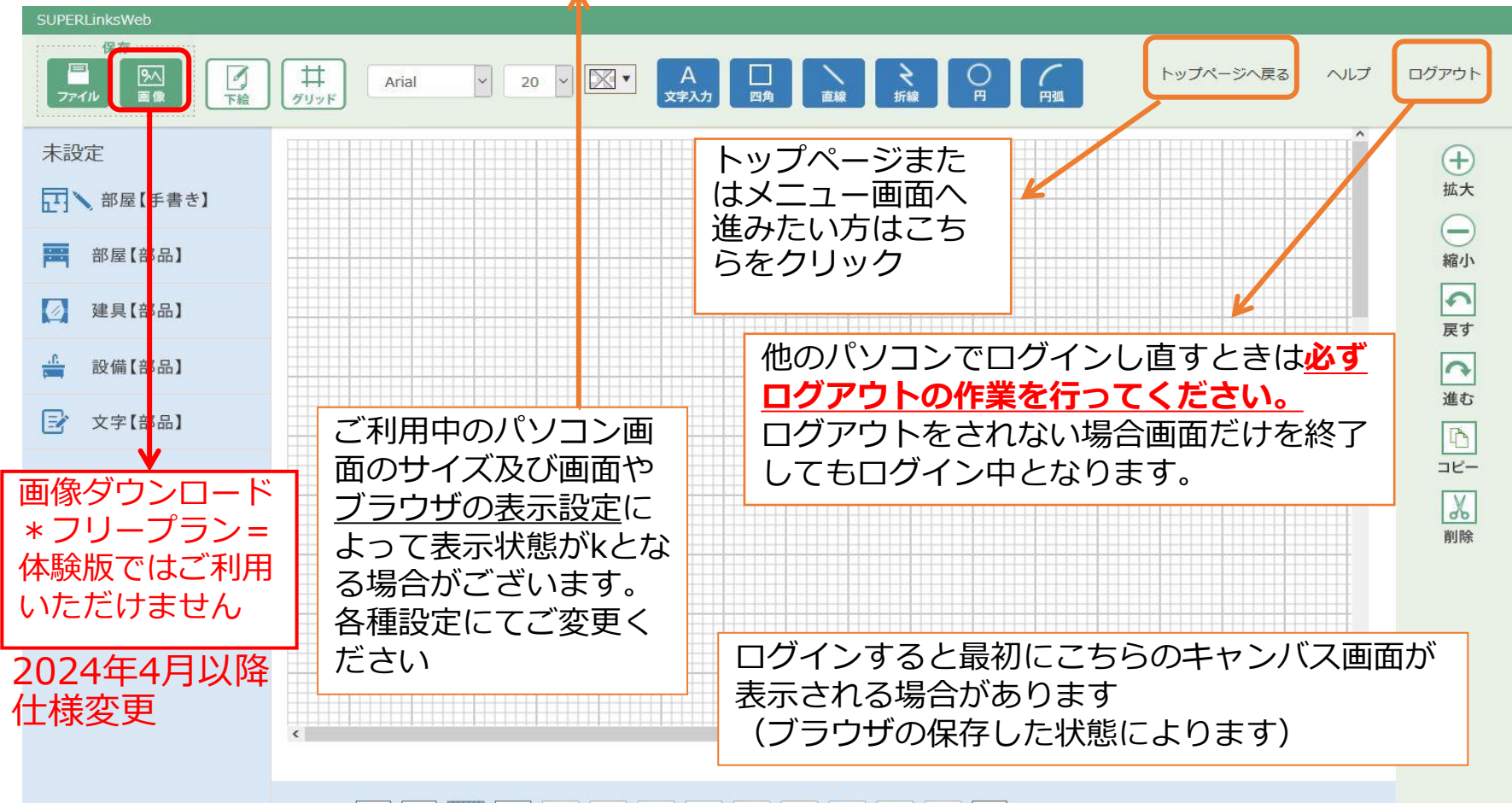

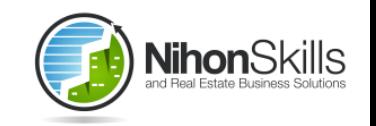

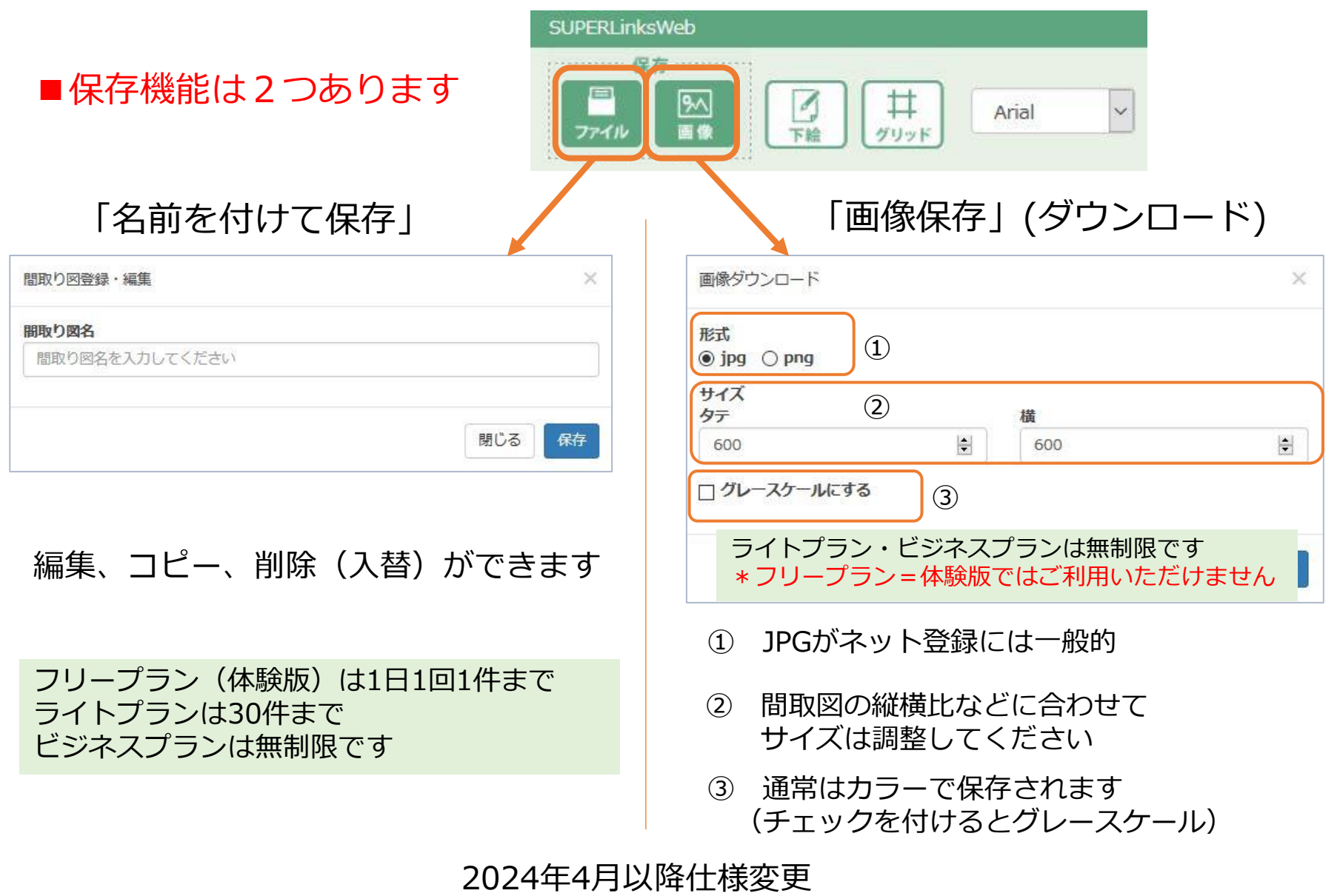